Приложение №1 к приказу директора БУ «Мемориальный комплекс Летчика-космонавта СССР А.Г. Николаева Минкультуры Чувашии от 03.04.2023 № 1х/д

# **ПРЕЙСКУРАНТ ЦЕН**

На сувенирную продукцию, продаваемую бюджетным учреждением Чувашской Республики «Мемориальный комплекс летчика-космонавта СССР А.Г. Николаева» с 03 апреля 2023 года.

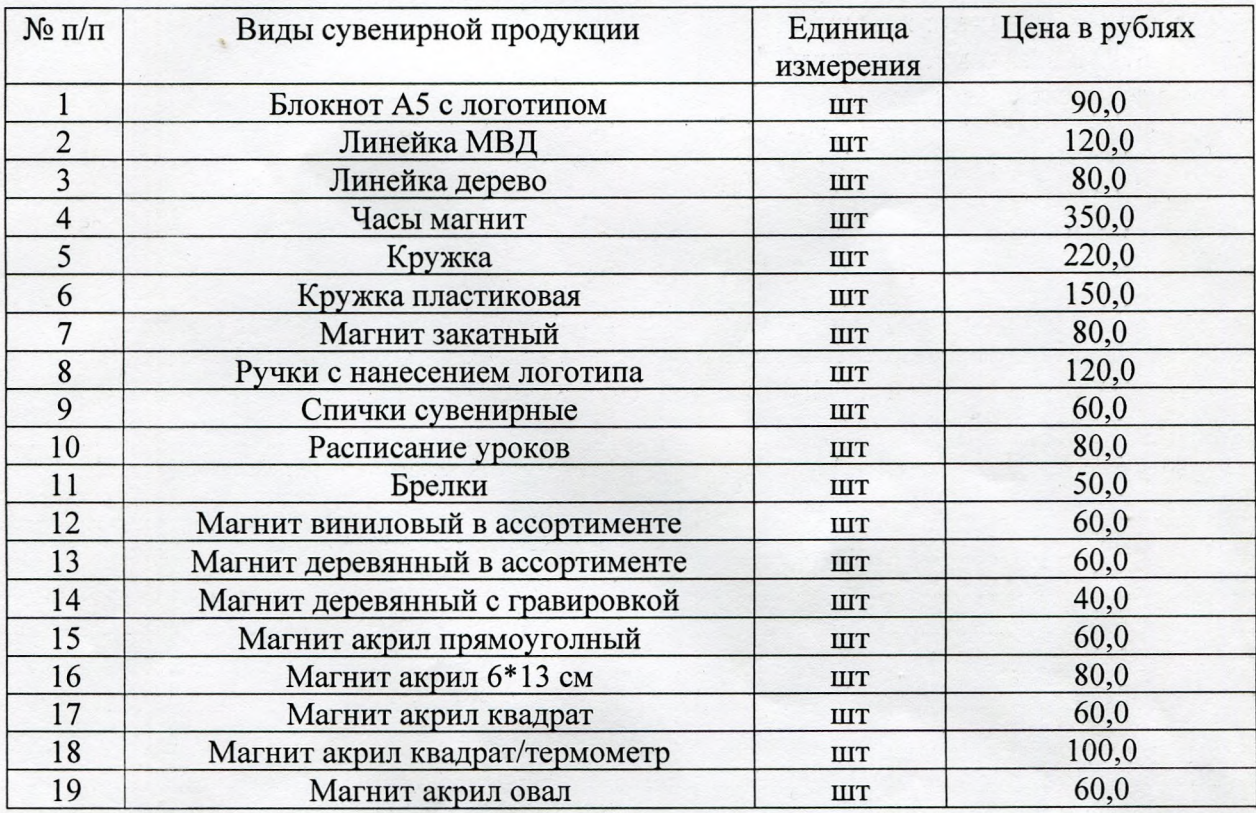

Директор

А.Н. Тукмаков

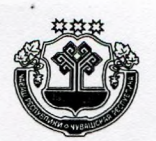

### ЧАВАШ РЕСПУБЛИКИН КУЛЬТУРА. НАЦИОНАЛЬНОССЕН ЁСЁСЕН ТАТА АРХИВ ЁСЁН МИНИСТЕРСТВИ

«А.Г. НИКОЛАЕВ СССР КОСМОНАВТ ЛЕТЧИКАН МЕМОРИАЛ КОМПЛЕКСЕ» ЧАВАШ РЕСПУБЛИКИН БЮДЖЕТ УЧРЕЖДЕНИЙЕ

**ПРИКАЗ** 

2023.04.03 № 1 х/д Шуршал сали

#### МИНИСТЕРСТВО КУЛЬТУРЫ, ПО ДЕЛАМ НАЦИОНАЛЬНОСТЕЙ И АРХИВНОГО ДЕЛА ЧУВАШСКОЙ РЕСПУБЛИКИ

**БЮДЖЕТНОЕ УЧРЕЖДЕНИЕ** ЧУВАШСКОЙ РЕСПУБЛИКИ «МЕМОРИАЛЬНЫЙ КОМПЛЕКС ЛЕТЧИКА-КОСМОНАВТА СССР А.Г.НИКОЛАЕВА»

#### **ПРИКАЗ**

03.04. 2023 г. № 1 х/д С.Шоршелы

Об утверждении прейскуранта цен на сувенирную продукцию

## ПРИКАЗЫВАЮ:

1. Утвердить прейскурант цен на сувенирную продукцию, продаваемую БУ «Мемориальный комплекс летчика - космонавта СССР А.Г. Николаева» Минкультуры Чувашии с 3 апреля 2023 года (Приложение №1).

2. Кассиру Григорьевой Л.З. при обслуживанию посетителей руководствоваться настоящим прейскурантом.

3. Разместить информационные листы для посетителей о стоимости сувенирной продукции в кассе 04 апреля 2023 года.

4. Научному сотруднику Енькову Л.Л. в срок до 5 апреля 2023 года разместить прейскурант цен на сувенирную продукцию на официальном сайте музея.

5. Ведущему документоведу Быковой Р.М. ознакомить всех заинтересованных лиц с настоящим приказом.

6. Контроль за исполнением настоящего приказа оставляю за собой.

Директор

Porf.

А.Н. Тукмаков